## Package 'tactile'

April 23, 2018

<span id="page-0-0"></span>Title New and Extended Plots, Methods, and Panel Functions for 'lattice'

Version 0.2.0

Description Extensions to 'lattice', providing new high-level functions, methods for existing functions, panel functions, and a theme.

**Depends** R  $(>= 3.4.0)$ , lattice

Imports grDevices, grid, gridExtra, latticeExtra, MASS, RColorBrewer, stats, utils

Suggests covr, forecast, knitr, rmarkdown, testthat, zoo

License GPL-3

Encoding UTF-8

LazyData true

RoxygenNote 6.0.1

URL <https://github.com/jolars/tactile>

BugReports <https://github.com/jolars/tactile/issues>

VignetteBuilder knitr

NeedsCompilation no

Author Johan Larsson [aut, cre] (<https://orcid.org/0000-0002-4029-5945>), Deepayan Sarkar [ctb, cph] (lattice), Brian Ripley [ctb] (stats::plot.acf)

Maintainer Johan Larsson <johanlarsson@outlook.com>

Repository CRAN

Date/Publication 2018-04-23 16:45:09 UTC

## R topics documented:

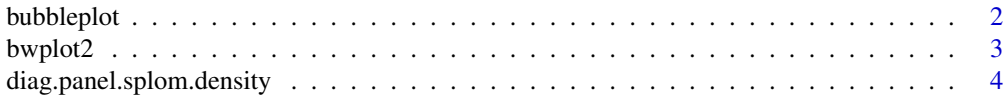

### <span id="page-1-0"></span>2 bubbleplot

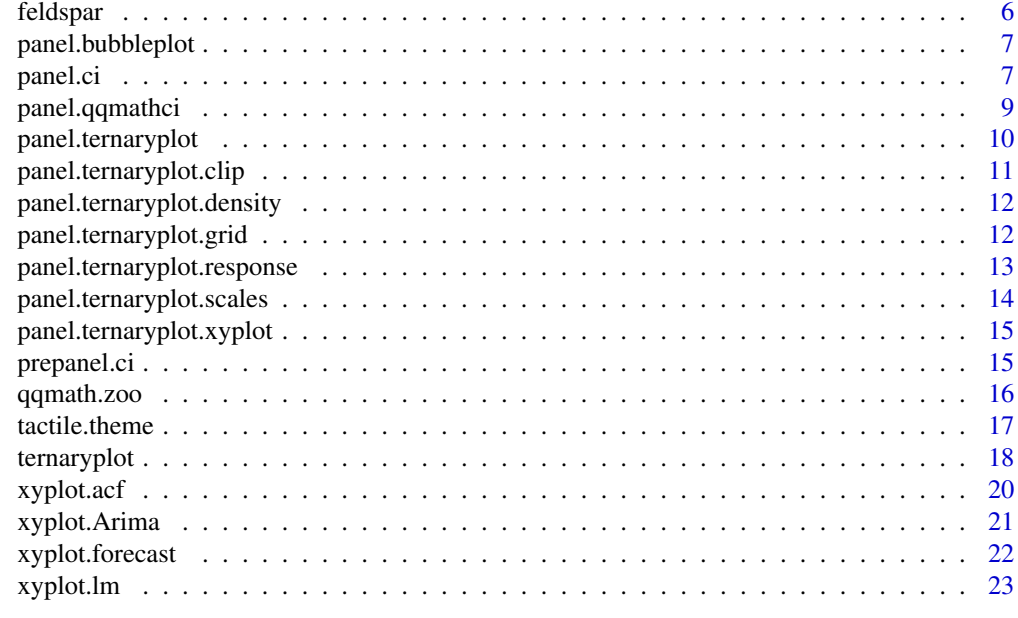

#### **Index** [25](#page-24-0)

bubbleplot *Bubbleplots*

### Description

Draws bubbleblots – trivariate plots where the third dimension is mapped to the size of the points drawn on the screen.

### Usage

```
bubbleplot(x, data = NULL, ...)## S3 method for class 'formula'
bubbleplot(x, data = NULL, maxsize = 3,
 bubblekey = TRUE, panel = panel.bubbleplot, groups = NULL,
  subset = TRUE,drop.unused.levels = lattice.getOption("drop.unused.levels"), ..., outer,
  allow.multiple)
```
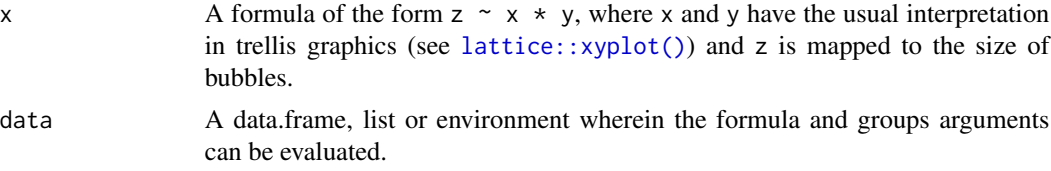

#### <span id="page-2-0"></span>bwplot2 3

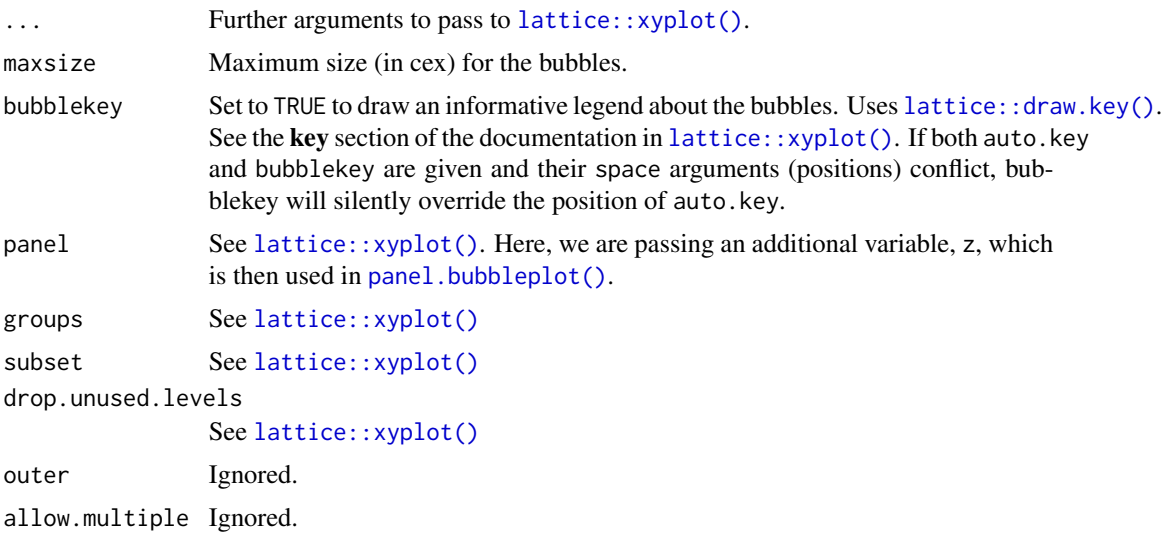

### Value

An object of class "trellis". The [update](#page-0-0) method can be used to update components of the object and the [print](#page-0-0) method (usually called by default) will plot it on an appropriate plotting device.

#### Author(s)

Johan Larsson

### Examples

```
bubbleplot(disp \sim hp * wt, groups = cyl, data = mtcars, auto.key = TRUE)
bubbleplot(disp \sim hp * mpg | factor(cyl), groups = gear, data = mtcars,
           auto.key = TRUE)
```
bwplot2 *An extended box and whiskers plot*

### Description

An extended version of [lattice::bwplot\(\)](#page-0-0). The only modification is to group and stack box plots if groups is provided.

### Usage

```
bwplot2(x, data = NULL, ...)## S3 method for class 'formula'
bwplot2(x, data = NULL, allow.multiple = is.null(groups)
  || outer, outer = FALSE, auto.key = FALSE, groups = NULL,
```

```
drop.unused.levels = lattice.getOption("drop.unused.levels"), ...,
  subset = TRUE)
## S3 method for class 'numeric'
bwplot2(x, data = NULL, xlab = deparse(substitute(x)),
  ...)
```
### Arguments

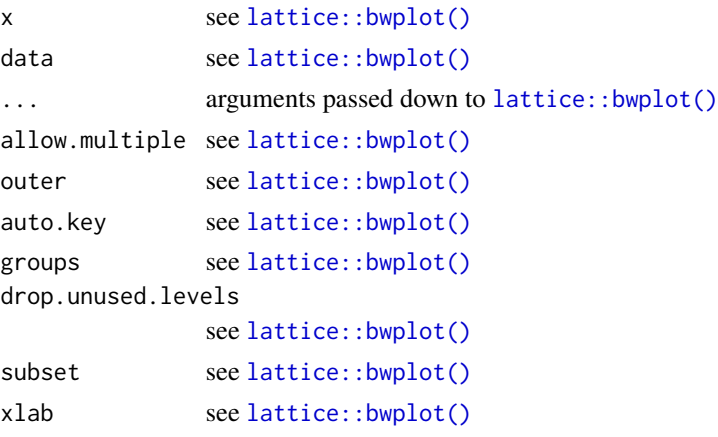

### Value

An object of class "trellis". The [update](#page-0-0) method can be used to update components of the object and the [print](#page-0-0) method (usually called by default) will plot it on an appropriate plotting device.

### Examples

```
bwplot2(variety ~ yield,
       groups = site,
       data = barley,par.settings = tactile.theme())
```
diag.panel.splom.density

*Diagonal Density Panels*

### Description

Plots univariate density estimates estimates to be used in a [lattice::splom\(\)](#page-0-0) call with the diag.panel argument.

### Usage

```
diag.panel.splom.density(x, bw = "nrd0", adjust = 1, kernel = "gaussian",
 weights = NULL, n = 512, ...)
```
<span id="page-4-0"></span>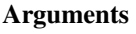

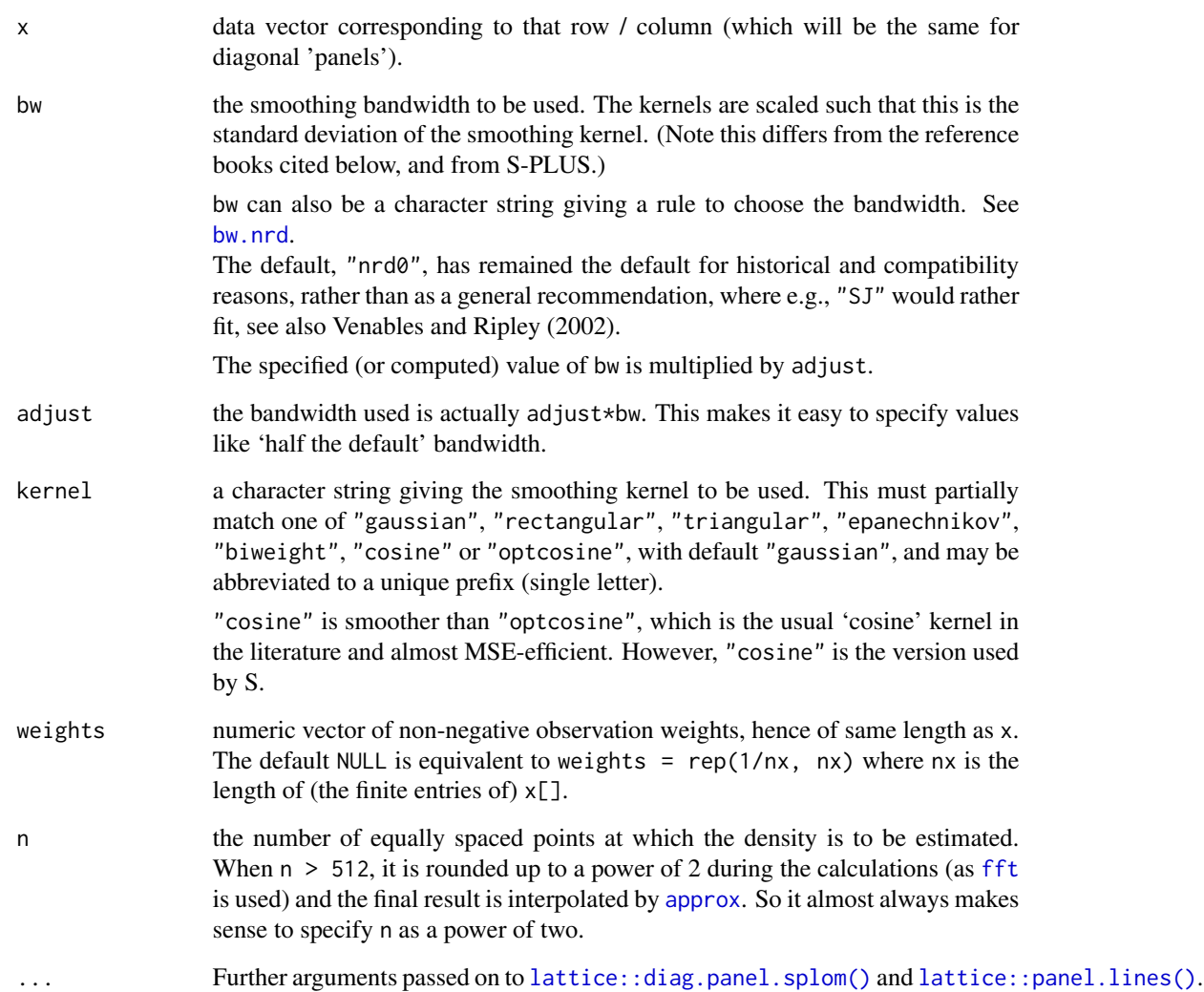

### See Also

[lattice::diag.panel.splom\(\)](#page-0-0), [lattice::splom\(\)](#page-0-0), [stats::density\(\)](#page-0-0).

```
splom(~ iris[1:4],
     data = iris,
     diag.panel = diag.panel.splom.density,
     pscales = 0)
```
<span id="page-5-0"></span>A data set that has been manually transcribed from Table 5 of Elkins and Grove's *Ternary feldspar experiments and thermodynamic models*.

#### Usage

feldspar

### Format

A data frame of 40 rows and 7 columns:

Experiment The ID of the experiment

Feldspar Coexisting feldspars, *Alkali* or *Plagioclase*

- Or Proportion of orthoclase
- An Proportion of anorthite
- Ab Proportion of albite

Temperature Temperature of the reaction (degrees centigrade)

**Pressure** Pressure of the reaction (bars)

#### Abstract

This paper reports the results of 20 experiments in which mixes of two or three feldspars were reacted to produce coexisting plagioclase feldspar (PF) and alkali feldspar (AF). Starting materials with similar bulk compositions were prepared using different combinations of two and three minerals, and experiments were designed to produce similar AF and PF minerals in the experimental products from different starting binary and ternary compositions. The coexisting AF and PF compositions produced as products define compositional fields that are elongate parallel to the ternary solvus. In 11 experiments reaction was sufficient to product fields of coexisting AF and PF, or AF, PF, and melt with a bulk composition close to that of the starting mixture. In six experiments significant reaction occurred in the form of reaction rim overgrowths on seeds of the starting materials. Three experiments produced AF, PF, and melt from a natural granite starting material. A two-feldspar thermometer is presented in which temperature is constrained by equilibria among all three components - Albite, Orthoclase, and Anorthite - in coexisting ternary feldspars.

#### Source

Elkins LT, Grove TL. Ternary feldspar experiments and thermodynamic models. American Mineralogist. 1990;75(5-6):544-59.

<span id="page-6-1"></span><span id="page-6-0"></span>panel.bubbleplot *Panel Function for Bubble Plots*

### Description

Panel Function for Bubble Plots

### Usage

panel.bubbleplot(x, y, z, groups = NULL, subscripts, cex = NULL, ...)

### Arguments

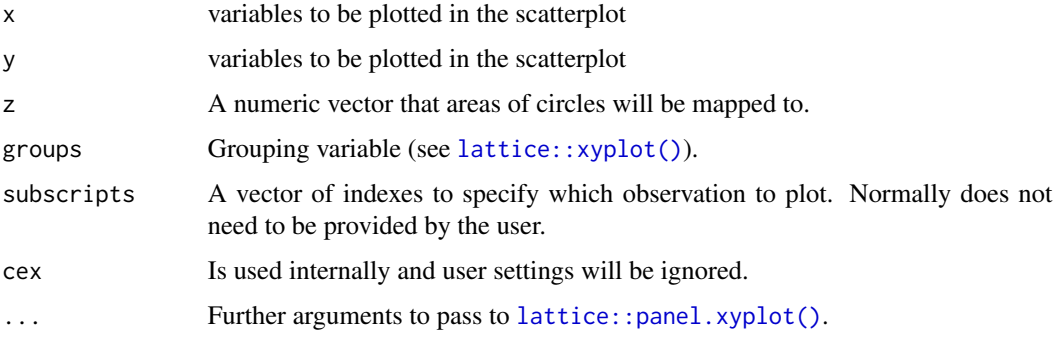

#### Value

Plots a layer inside a panel of a lattice plot.

panel.ci *Panel function for confidence interval*

### Description

Panel function for confidence interval

### Usage

```
panel.ci(x, y, lower, upper, groups = NULL, subscripts, col, fill = if
  (is.null(groups)) plot.line$col else superpose.line$col, alpha = 0.15,
 lty = 0, lwd = if (is.null(groups)) plot.line$lwd else superpose.line$lwd,
 grid = FALSE, ..., col.line = if (is.null(groups)) plot.line$col else
  superpose.line$col)
```
### <span id="page-7-0"></span>Arguments

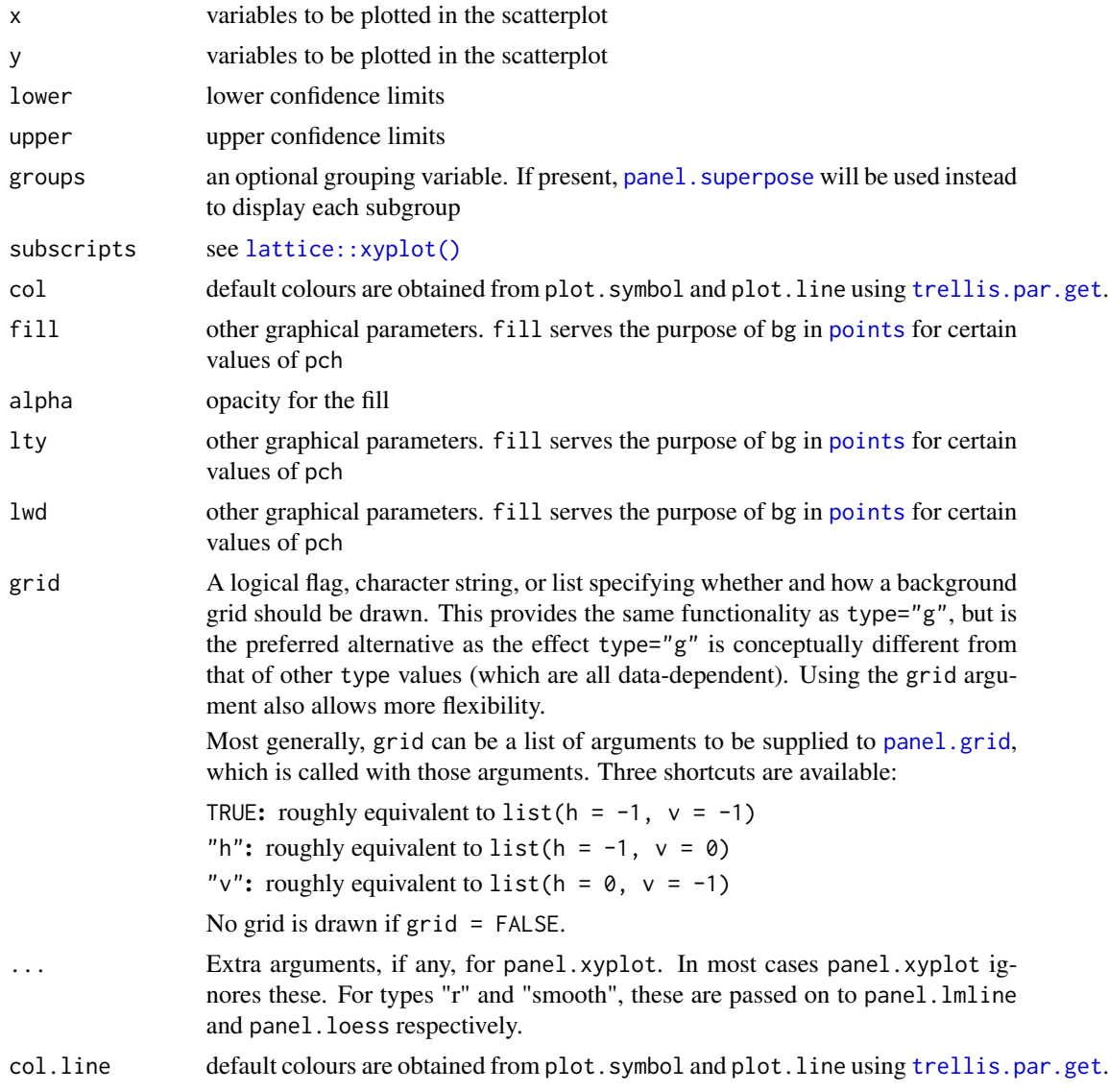

```
mod <- lm(Petal.Width ~ Petal.Length*Species, data = iris)
newdat \leq expand.grid(Petal.Length = seq(1, 7, by = 0.1),
                      Species = c("setosa", "versicolor", "virginica"))
pred <- predict(mod, newdat, interval = "confidence")
dd <- cbind(newdat, pred)
xyplot(fit ~ Petal.Length, groups = Species, data = dd,
       prepanel = prepanel.ci, auto.key = list(lines = TRUE, points = FALSE),
       ylab = "Petal Width",
       xlab = "Petal Length",
```
### <span id="page-8-0"></span>panel.qqmathci 9

```
lower = dd$lwr, upper = dd$upr, type = "1",panel = function(...) {
 panel.ci(..., alpha = 0.15, grid = TRUE)panel.xyplot(...)
})
```
<span id="page-8-1"></span>panel.qqmathci *Q-Q Diagram Confidence Intervals Panels*

### Description

Panel function to go along with [lattice::qqmath\(\)](#page-0-0) and [lattice::panel.qqmathline\(\)](#page-0-0). Adds filled confidence bands to the Q-Q-plot.

#### Usage

panel.qqmathci(x,  $y = x$ , distribution = qnorm, probs = c(0.25, 0.75), qtype = 7, groups = NULL,  $ci = 0.95$ , alpha = 0.25, col = trellis.par.get("plot.line")\$col, ..., col.line)

#### Arguments

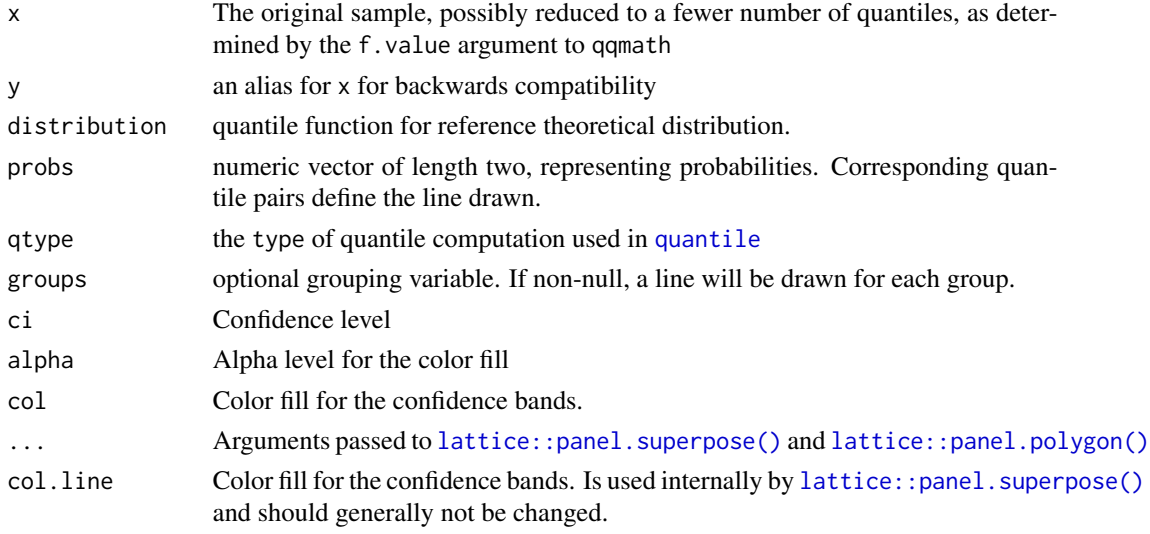

### Details

The function tries to figure out the density function counterpart to that provided in the argument distribution by regular expressions.

### Value

Augments a trellis plot panel, such as that created by [lattice::qqmath\(\)](#page-0-0), with confidence levels.

### <span id="page-9-0"></span>Author(s)

Johan Larsson.

### See Also

```
lattice::panel.qqmathline(), lattice::qqmath(), and lattice::panel.qqmath().
```
### Examples

```
qqmath(\sim height | voice.part, aspect = "xy", data = singer,
       prepanel = prepanel.qqmathline,
       panel = function(x, \ldots) {
         panel.qqmathci(x, ...)
         panel.qqmathline(x, ...)
         panel.qqmath(x, ...)
       })
```
<span id="page-9-1"></span>panel.ternaryplot *Panel Function for Ternary Plots*

### Description

Panel Function for Ternary Plots

### Usage

```
panel.ternaryplot(x, y, z, subscripts, response = NULL, density = FALSE,
  region = density || !is.null(response), contour = density ||
  !is.null(response), labels = !is.null(response), points = TRUE,
  grid = TRUE, density_breaks = NULL, xlab, ylab, zlab, xlab.default,
 ylab.default, zlab.default, ...)
```
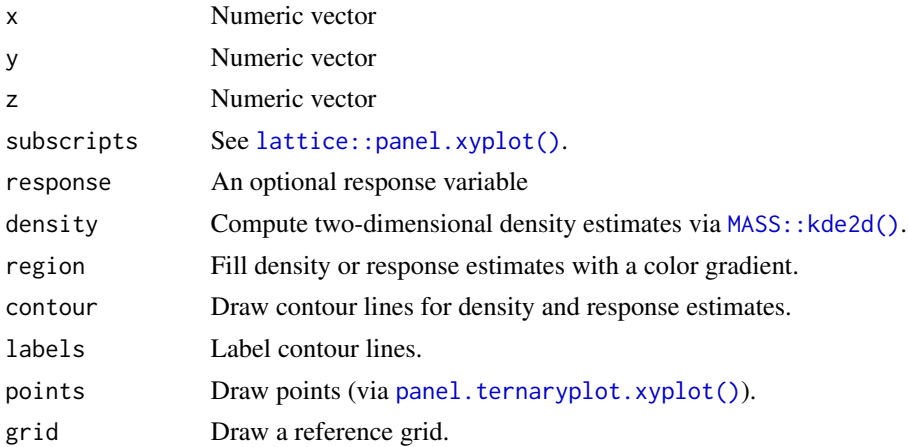

<span id="page-10-0"></span>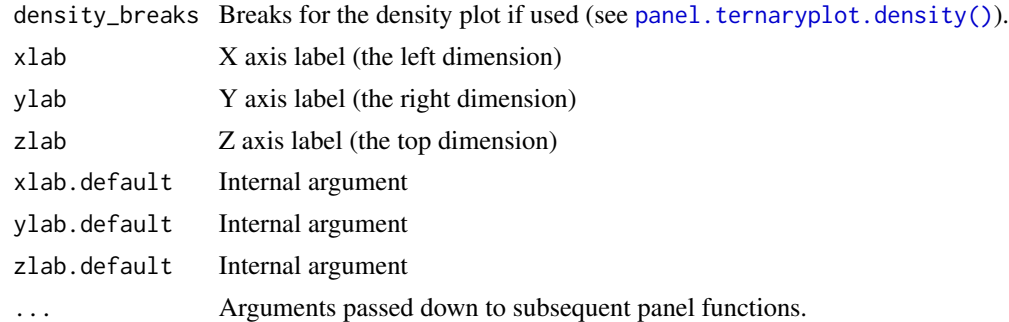

### Value

Plots a layer inside a panel of a lattice plot.

### See Also

The building blocks of this function are available as the separate panel functions panel. ternaryplot.xyplot(), [panel.ternaryplot.grid\(\)](#page-11-2), [panel.ternaryplot.scales\(\)](#page-13-1), [panel.ternaryplot.clip\(\)](#page-10-1), panel.ternaryplot.respo and [panel.ternaryplot.density\(\)](#page-11-1) in case the user would like to get complete control of the customization.

<span id="page-10-1"></span>panel.ternaryplot.clip

*Plot Region Clipping for Ternary Plots*

### Description

Plot Region Clipping for Ternary Plots

### Usage

```
panel.ternaryplot.clip(x1 = current.panel.limits()$x,
 y1 = current.panel.limits()$y, border = "transparent", col = if(background$col == "transparent") "#FFFFFF" else background$col)
```
### Arguments

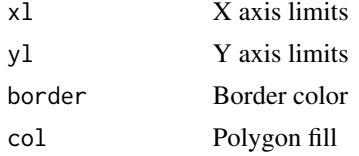

### Value

Plots a layer inside a panel of a lattice plot.

```
panel.ternaryplot.density
```
*Two-Dimensional Density Estimation for Ternary Plots*

### Description

Two-Dimensional Density Estimation for Ternary Plots

### Usage

```
panel.ternaryplot.density(x, y, z, subscripts, n = 100, region = TRUE,
  contour = FALSE, labels = isTRUE(contour), density_breaks = NULL, ...)
```
### Arguments

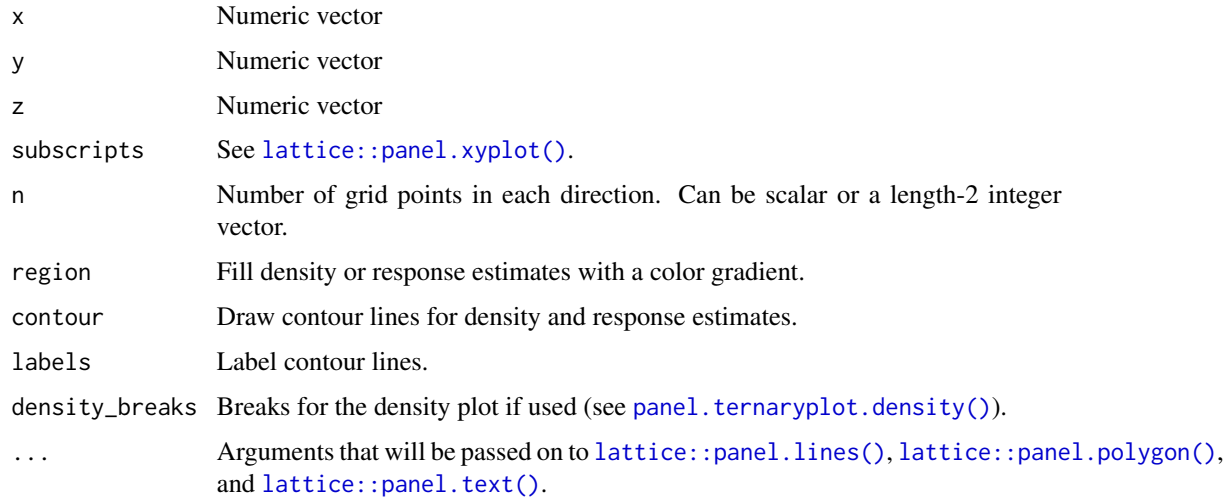

### Value

Plots a layer inside a panel of a lattice plot.

<span id="page-11-2"></span>panel.ternaryplot.grid

*Reference Grid for Ternary Plot*

### Description

Reference Grid for Ternary Plot

### <span id="page-12-0"></span>panel.ternaryplot.response 13

### Usage

```
panel.ternaryplot.grid(at = seq.int(0, 1, by = 0.2),
 alpha = reference.line$alpha, col = reference.line$col,
 lty = reference.line$lty, lwd = reference.line$lwd)
```
### Arguments

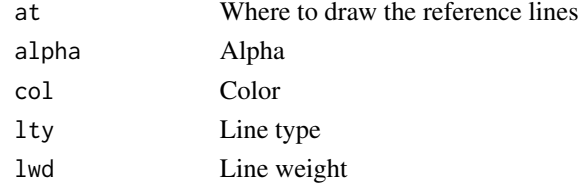

### Value

Plots a layer inside a panel of a lattice plot.

<span id="page-12-1"></span>panel.ternaryplot.response

*Response Panels for Ternary Plots*

### Description

Response Panels for Ternary Plots

### Usage

```
panel.ternaryplot.response(x, y, z, subscripts, response, region = TRUE,
  contour = TRUE, labels = isTRUE(contour), fun = c("glm", "lm"),
  formula = response \sim poly(x, y), ...)
```
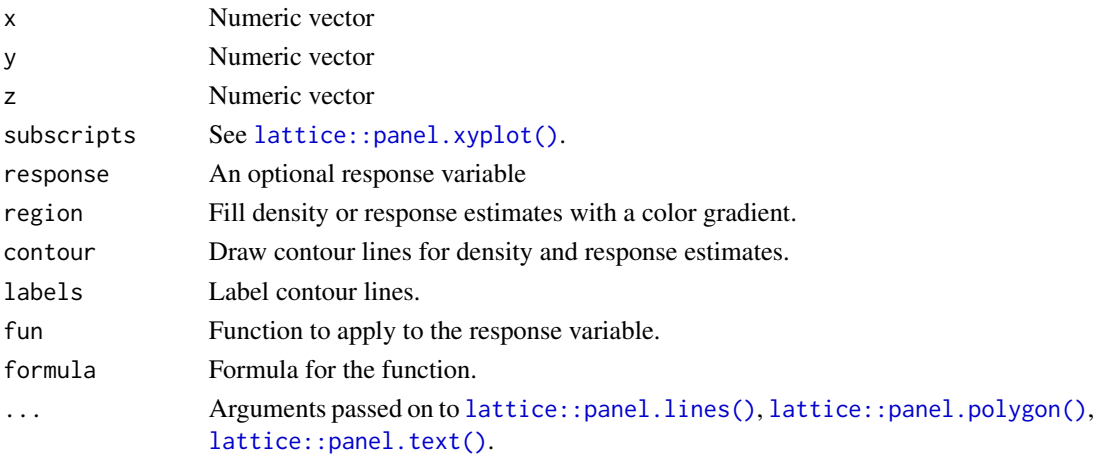

### <span id="page-13-0"></span>Value

Plots a layer inside a panel of a lattice plot.

<span id="page-13-1"></span>panel.ternaryplot.scales

*Axes and Labels for Ternary Plots*

### Description

Axes and Labels for Ternary Plots

### Usage

```
panel.ternaryplot.scales(xlab, ylab, zlab, xlab.default, ylab.default,
  zlab.default, at = seq.int(0, 1, by = 0.2), ...)
```
### Arguments

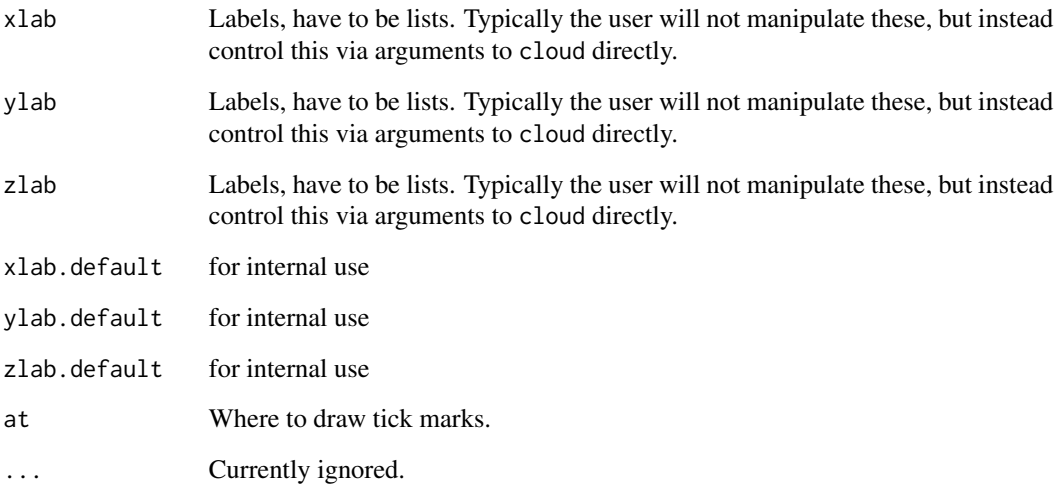

### Value

Plots a layer inside a panel of a lattice plot.

<span id="page-14-1"></span><span id="page-14-0"></span>panel.ternaryplot.xyplot

*Ternary Plot Wrapper for lattice::xyplot*

### Description

This mainly exists to enable users to string together their own ternary plot functions.

### Usage

```
panel.ternaryplot.xyplot(x, y, z, subscripts, ...)
```
### Arguments

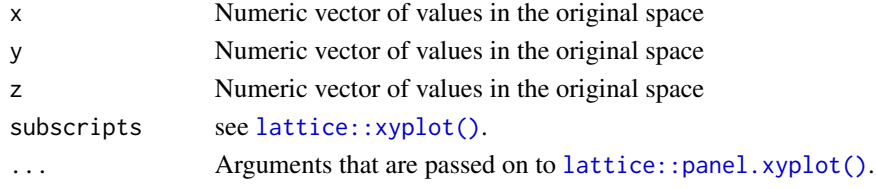

### Value

Plots a layer inside a panel of a lattice plot.

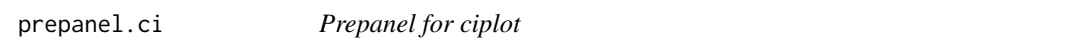

### Description

Prepanel for ciplot

### Usage

```
prepanel.ci(x, y, lower, upper, subscripts, groups = NULL, ...)
```
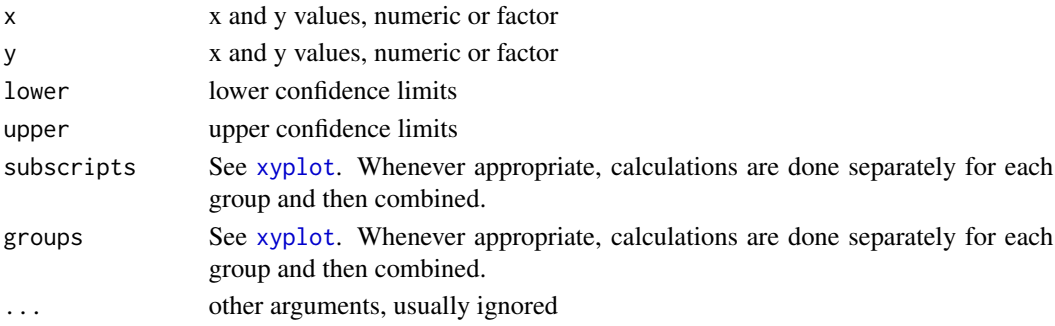

### Examples

```
mod \le - lm(Petal.Width \sim Petal.Length*Species, data = iris)
newdat \leq expand.grid(Petal.Length = seq(1, 7, by = 0.1),
                      Species = c("setosa", "versicolor", "virginica"))
pred <- predict(mod, newdat, interval = "confidence")
dd <- cbind(newdat, pred)
xyplot(fit \sim Petal.Length, groups = Species, data = dd,prepanel = prepanel.ci,
       ylab = "Petal Width",
       xlab = "Petal Length",
       lower = dd$lwr, upper = dd$upr, alpha = 0.3,
       panel = function(...) {
         panel.ci(..., grid = TRUE)panel.xyplot(type = "1", ...)
       })
```
qqmath.zoo *Q-Q Plots for Zoo Objects*

### Description

Draw quantile-Quantile plots of a sample against a theoretical distribution, possibly conditioned on other variables.

### Usage

```
## S3 method for class 'zoo'
qqmath(x, data = NULL, xlab = "Theoretical quantiles",
 ylab = "Sample quantiles", ref = TRUE, ci = TRUE, ...)
```
### Arguments

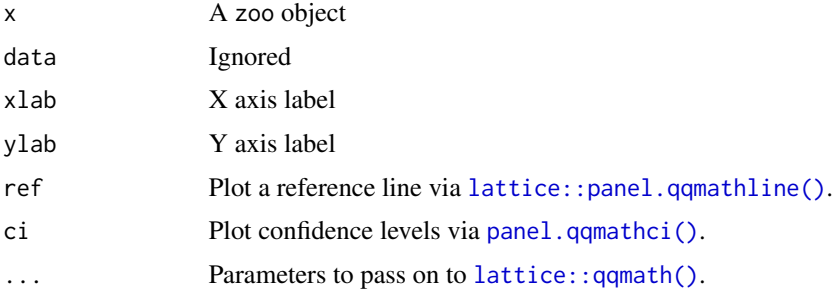

### Value

Plots and returns a trellis object.

<span id="page-15-0"></span>

#### <span id="page-16-0"></span>tactile.theme 17

### Author(s)

Original by Deepayan Sarkar.

### See Also

[lattice::qqmath\(\)](#page-0-0), [zoo::zoo\(\)](#page-0-0), [lattice::panel.qqmathline\(\)](#page-0-0).

### Examples

```
if (require(zoo))
 qqmath(zoo(lh))
```
tactile.theme *Tactile Theme*

### Description

A custom theme for lattice that tries to make away with some of the (in this author's opinion) excessive margins that result from the default settings. It also provides a different color theme based partly on [latticeExtra::custom.theme\(\)](#page-0-0).

### Usage

```
tactile.theme(fontsize = c(12, 8), color = TRUE, ...)
```
### Arguments

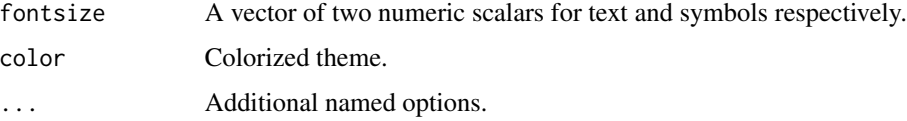

### Details

The theme currently modifies the default lattice theme so that

- paddings (margins) are minimized,
- axis tick lengths are halved, and
- title size is decreased *slightly*.

### Value

A list of graphical parameters that for instance could be supplied inside a call to [lattice::xyplot\(\)](#page-0-0) or set via [lattice::lattice.options\(\)](#page-0-0).

### Examples

```
xyplot(speed \sim dist, data = cars, par.settings = tactile. theme())opars <- trellis.par.get()
trellis.par.set(tactile.theme())
show.settings()
trellis.par.set(opars)
```
ternaryplot *Ternary Plot*

### Description

A ternary plot is a triangular diagram that displays proportions of three variables. It can be used to map three-dimensional data to a two-dimensional surface with the caveat that the data's original scales are lost (unless it was proportional data to begin with).#'

#### Usage

```
ternaryplot(x, data, ...)
## S3 method for class 'formula'
ternaryplot(x, data = NULL, response = NULL,groups = NULL, density = FALSE, region = density || !is.null(response),
 contour = density || !is.null(response), labels = !is.null(response),
 colorkey = region, xlab, ylab, zlab, xlim = c(-0.15, 1.15),ylim = c(-0.3, 1), panel = panel.ternaryplot,
 default.prepanel = lattice.getOption("prepanel.default.xyplot"),
  drop.unused.levels = lattice.getOption("drop.unused.levels"),
  subset = TRUE, \ldots)
## S3 method for class 'data.frame'
ternaryplot(x, data = NULL, ...)## S3 method for class 'matrix'
ternaryplot(x, data = NULL, ...)
```
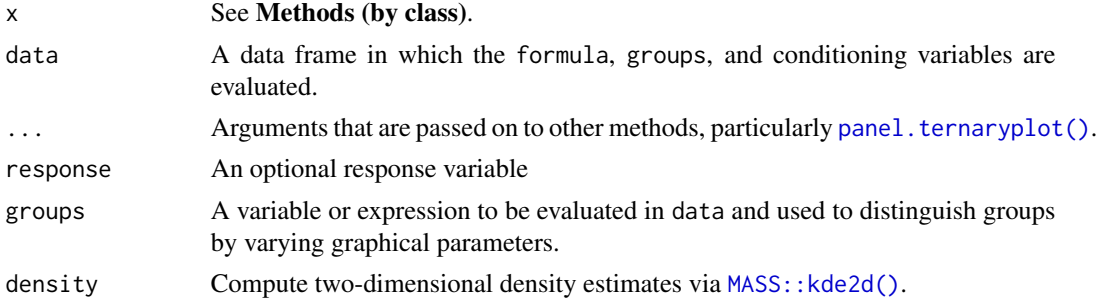

<span id="page-17-0"></span>

### <span id="page-18-0"></span>ternaryplot 19

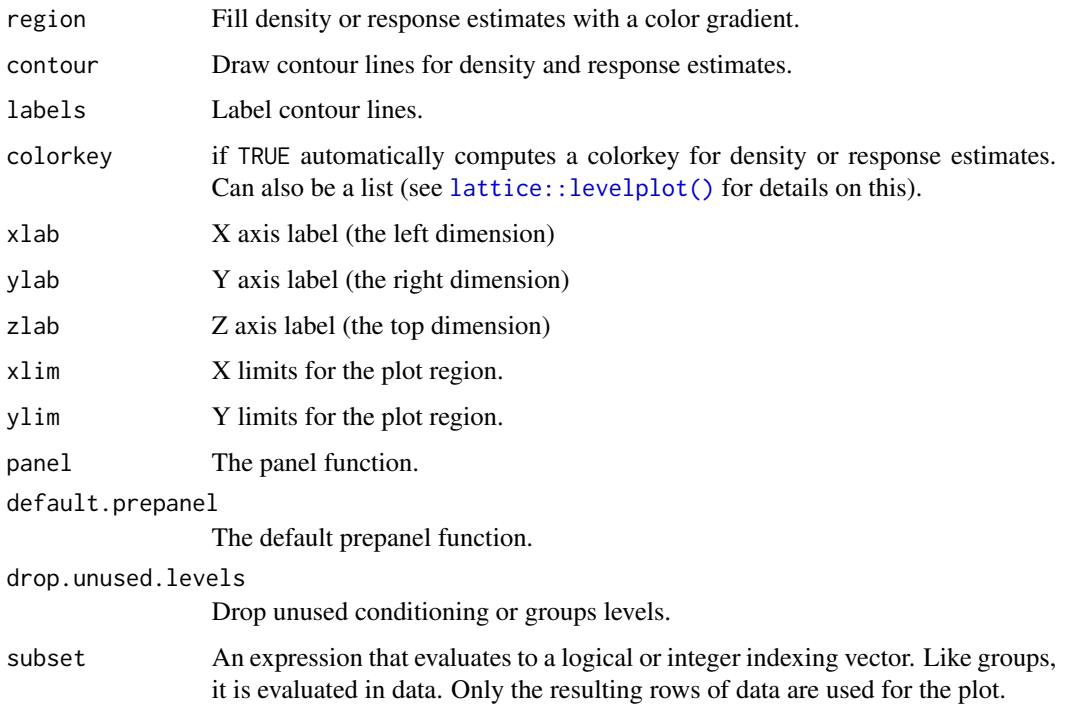

### Value

An object of class "trellis". The [update](#page-0-0) method can be used to update components of the object and the [print](#page-0-0) method (usually called by default) will plot it on an appropriate plotting device.

#### Methods (by class)

- formula: A formula of the form top  $\sim$  left  $*$  right. Variables will be evaluated inside data if provided.
- data.frame: A data frame for which the first three columns will be mapped to the *left*, *right*, and *top* dimensions of the ternary plot respectively.
- matrix: A matrix for which the first three columns will be mapped to the *left*, *right*, and *top* dimensions of the ternary plot respectively.

```
ternaryplot(Fertility \sim Agriculture \star Catholic, data = swiss)
ternaryplot(Catholic ~ Examination * Education, response = Infant.Mortality,
            data = swiss, contour = FALSE)
ternaryplot(Or \sim An * Ab | Feldspar, data = feldspar)
ternaryplot(Or \sim An * Ab, groups = Feldspar, data = feldspar, density = TRUE)
```
<span id="page-19-0"></span>

This is a version of [stats::plot.acf\(\)](#page-0-0).

### Usage

```
## S3 method for class 'acf'
xyplot(x, data = NULL, ci = 0.95, ci_type = c("white","ma"), ci_col = trellis.par.get("add.line")$col, ci_lty = 2, ...
```
### Arguments

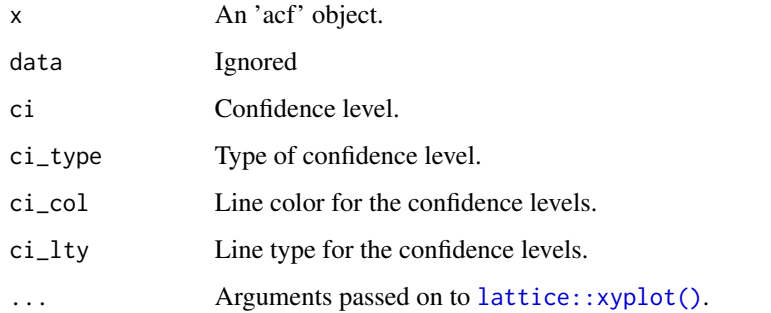

### Value

Returns and plots a trellis object.

### Author(s)

Original by Brian Ripley.

### See Also

[lattice::xyplot\(\)](#page-0-0), [stats::plot.acf\(\)](#page-0-0), [stats::acf\(\)](#page-0-0).

```
z <- ts(matrix(rnorm(400), 100, 4), start = c(1961, 1), frequency = 12)
xyplot(acf(z))
```
<span id="page-20-0"></span>Diagnostic plots modelled after [stats::tsdiag\(\)](#page-0-0) with some modifications and corrections of pvalues in the Box–Ljung test.

### Usage

```
## S3 method for class 'Arima'
xyplot(x, data = NULL, which = 1:4, lag.max = NULL,gof.lag = NULL, qq.aspect = "iso", na.action = na.pass, main = NULL,
  layout = NULL, \dots)
```
### Arguments

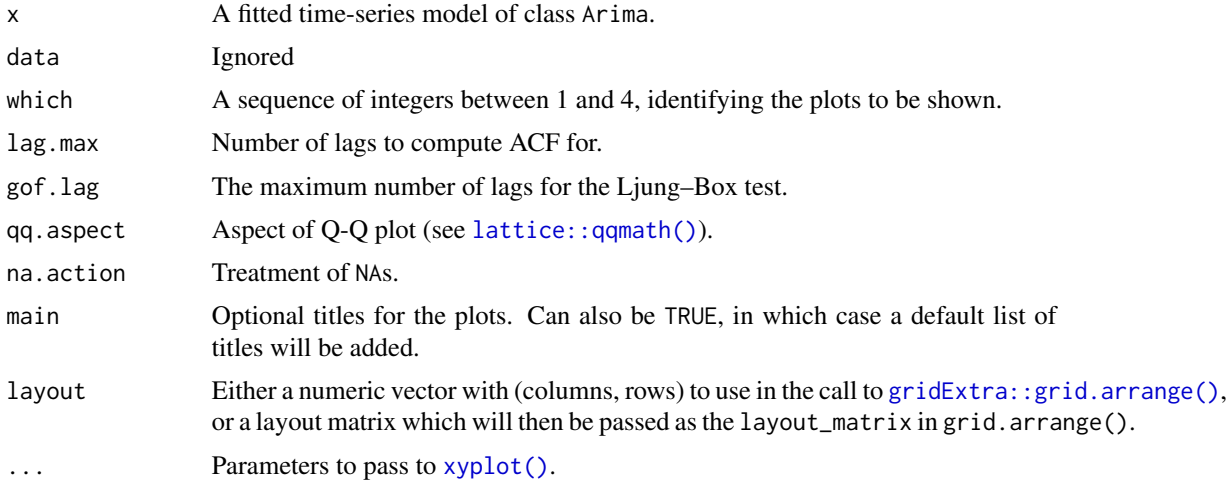

### Value

Plots a lattice plot and returns a trellis object.

### See Also

[stats::tsdiag\(\)](#page-0-0), [stats::arima\(\)](#page-0-0), [lattice::xyplot\(\)](#page-0-0), [gridExtra::grid.arrange\(\)](#page-0-0), [stats::Box.test\(\)](#page-0-0).

```
fit \le - arima(lh, order = c(1, 1, 0))
xyplot(fit, layout = c(2, 2))xyplot(fit, which = c(1:2, 4), layout = rbind(c(1, 1), c(2, 3)))
```
<span id="page-21-0"></span>Plot forecasts from [forecast::forecast\(\)](#page-0-0). It is built mostly to resemble the [forecast::autoplot.forecast\(\)](#page-0-0) and [forecast::plot.forecast\(\)](#page-0-0) functions, but in addition tries to plot the predictions on the original scale.

### Usage

```
## S3 method for class 'forecast'
xyplot(x, data = NULL, ci = TRUE, ci\_levels = x$level,ci_{key} = ci, ci_{pal} = hcl(0, 0, 45:100),ci_alpha = trellis.par.get("regions")$alpha, ...)
```
### **Arguments**

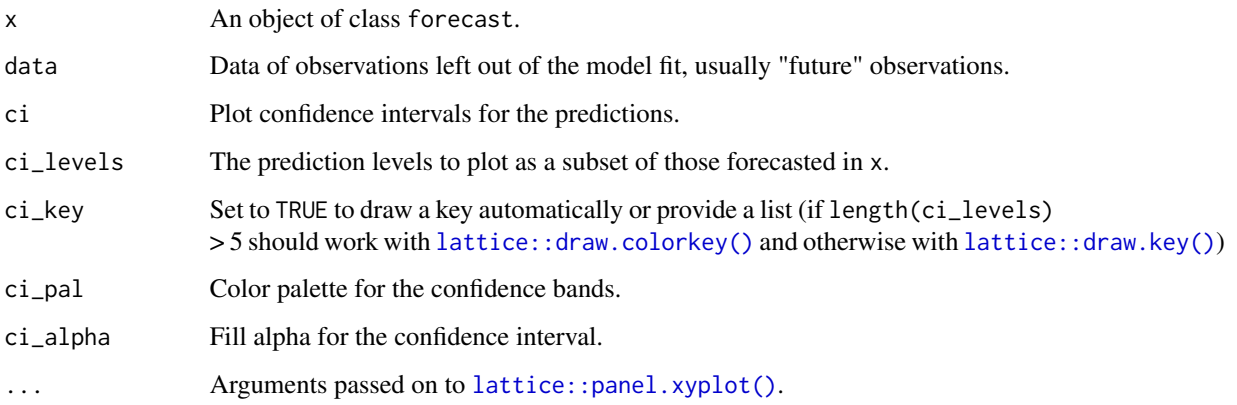

### Details

This function requires the zoo package.

### Value

An object of class "trellis". The [update](#page-0-0) method can be used to update components of the object and the [print](#page-0-0) method (usually called by default) will plot it on an appropriate plotting device.

### See Also

```
lattice::panel.xyplot(), forecast::forecast(), lattice::xyplot.ts().
```
#### <span id="page-22-0"></span>xyplot.lm 23

### Examples

```
if (require(forecast)) {
 train <- window(USAccDeaths, c(1973, 1), c(1977, 12))
 test <- window(USAccDeaths, c(1978, 1), c(1978, 12))
 fit \le - arima(train, order = c(0, 1, 1),
               seasonal = list(order = c(\emptyset, 1, 1)))
 fcast1 <- forecast(fit, 12)
 xyplot(fcast1, test, grid = TRUE, auto.key = list(correr = c(0, 0.99)),ci_{key} = list(title = "PI Level")# A fan plot
 fcast2 <- forecast(fit, 12, level = seq(0, 95, 10))
 xyplot(fcast2, test, ci_pal = heat.colors(100))
}
```
xyplot.lm *Lattice plot diagnostics for lm objects*

### Description

Lattice plot diagnostics for  $lm$  objects, mostly mimicking the behavior of [stats::plot.lm\(\)](#page-0-0) but based on [lattice::xyplot\(\)](#page-0-0) instead.

### Usage

```
## S3 method for class 'lm'
xyplot(x, data = NULL, which = c(1:3, 5), main = FALSE,id.n = 3, labels.id = names(residuals(x)), cex.id = 0.75,
  cock.\n    levels = c(0.5, 1), \n    label.pos = c(4, 2), \n    layout = NULL, ...)
```
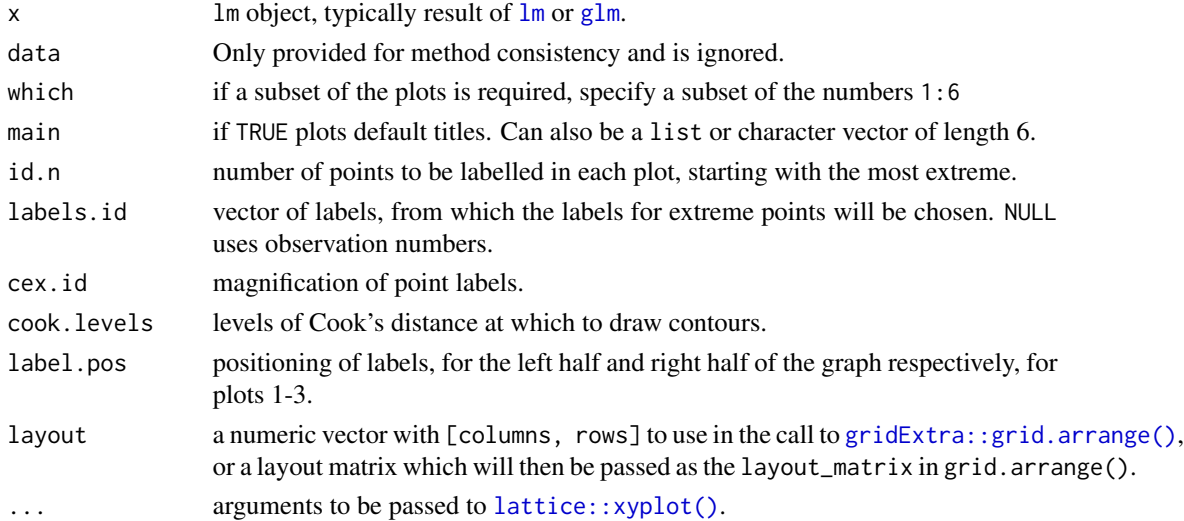

<span id="page-23-0"></span>A list of trellis objects or a single trellis object.

### Author(s)

Original by John Maindonald and Martin Maechler. Adaptation to lattice by Johan Larsson.

### See Also

```
stats::lm(), stats::plot.lm(), lattice::xyplot()
```

```
fit <- lm(Sepal.Length ~ Sepal.Width, data = iris)
xyplot(fit)
xyplot(fit, which = 5)
```
# <span id="page-24-0"></span>**Index**

∗Topic datasets feldspar, [6](#page-5-0) approx, *[5](#page-4-0)* bubbleplot, [2](#page-1-0) bw.nrd, *[5](#page-4-0)* bwplot2, [3](#page-2-0) diag.panel.splom.density, [4](#page-3-0) feldspar, [6](#page-5-0) fft, *[5](#page-4-0)* forecast::autoplot.forecast(), *[22](#page-21-0)* forecast::forecast(), *[22](#page-21-0)* forecast::plot.forecast(), *[22](#page-21-0)* glm, *[23](#page-22-0)* gridExtra::grid.arrange(), *[21](#page-20-0)*, *[23](#page-22-0)* lattice::bwplot(), *[3,](#page-2-0) [4](#page-3-0)* lattice::diag.panel.splom(), *[5](#page-4-0)* lattice::draw.colorkey(), *[22](#page-21-0)* lattice::draw.key(), *[3](#page-2-0)*, *[22](#page-21-0)* lattice::lattice.options(), *[17](#page-16-0)* lattice::levelplot(), *[19](#page-18-0)* lattice::panel.lines(), *[5](#page-4-0)*, *[12,](#page-11-0) [13](#page-12-0)* lattice::panel.polygon(), *[9](#page-8-0)*, *[12,](#page-11-0) [13](#page-12-0)* lattice::panel.qqmath(), *[10](#page-9-0)* lattice::panel.qqmathline(), *[9,](#page-8-0) [10](#page-9-0)*, *[16,](#page-15-0) [17](#page-16-0)* lattice::panel.superpose(), *[9](#page-8-0)* lattice::panel.text(), *[12,](#page-11-0) [13](#page-12-0)* lattice::panel.xyplot(), *[7](#page-6-0)*, *[10](#page-9-0)*, *[12,](#page-11-0) [13](#page-12-0)*, *[15](#page-14-0)*, *[22](#page-21-0)* lattice::qqmath(), *[9,](#page-8-0) [10](#page-9-0)*, *[16,](#page-15-0) [17](#page-16-0)*, *[21](#page-20-0)* lattice::splom(), *[4,](#page-3-0) [5](#page-4-0)* lattice::xyplot(), *[2,](#page-1-0) [3](#page-2-0)*, *[7,](#page-6-0) [8](#page-7-0)*, *[15](#page-14-0)*, *[17](#page-16-0)*, *[20,](#page-19-0) [21](#page-20-0)*, *[23,](#page-22-0) [24](#page-23-0)* lattice::xyplot.ts(), *[22](#page-21-0)* latticeExtra::custom.theme(), *[17](#page-16-0)*

### lm, *[23](#page-22-0)*

MASS::kde2d(), *[10](#page-9-0)*, *[18](#page-17-0)* panel.bubbleplot, [7](#page-6-0) panel.bubbleplot(), *[3](#page-2-0)* panel.ci, [7](#page-6-0) panel.grid, *[8](#page-7-0)* panel.qqmathci, [9](#page-8-0) panel.qqmathci(), *[16](#page-15-0)* panel.superpose, *[8](#page-7-0)* panel.ternaryplot, [10](#page-9-0) panel.ternaryplot(), *[18](#page-17-0)* panel.ternaryplot.clip, [11](#page-10-0) panel.ternaryplot.clip(), *[11](#page-10-0)* panel.ternaryplot.density, [12](#page-11-0) panel.ternaryplot.density(), *[11,](#page-10-0) [12](#page-11-0)* panel.ternaryplot.grid, [12](#page-11-0) panel.ternaryplot.grid(), *[11](#page-10-0)* panel.ternaryplot.response, [13](#page-12-0) panel.ternaryplot.response(), *[11](#page-10-0)* panel.ternaryplot.scales, [14](#page-13-0) panel.ternaryplot.scales(), *[11](#page-10-0)* panel.ternaryplot.xyplot, [15](#page-14-0) panel.ternaryplot.xyplot(), *[10,](#page-9-0) [11](#page-10-0)* points, *[8](#page-7-0)* prepanel.ci, [15](#page-14-0) print, *[3,](#page-2-0) [4](#page-3-0)*, *[19](#page-18-0)*, *[22](#page-21-0)* qqmath.zoo, [16](#page-15-0) quantile, *[9](#page-8-0)*

stats::acf(), *[20](#page-19-0)* stats::arima(), *[21](#page-20-0)* stats::Box.test(), *[21](#page-20-0)* stats::density(), *[5](#page-4-0)* stats::lm(), *[24](#page-23-0)* stats::plot.acf(), *[20](#page-19-0)* stats::plot.lm(), *[23,](#page-22-0) [24](#page-23-0)* stats::tsdiag(), *[21](#page-20-0)*

### 26 **INDEX**

```
17
ternaryplot
, 18
trellis.par.get
,
8
update
,
3
,
4
, 19
, 22
xyplot
, 15
xyplot()
, 21
xyplot.acf
, 20
xyplot.Arima
, 21
xyplot.forecast
, 22
xyplot.lm
, 23
```
zoo::zoo() , *[17](#page-16-0)*